## BinaryConverter Кряк Activation Code With Keygen Скачать бесплатно For Windows

BinaryConverter — это переносимое и удобное приложение, которое может преобразовывать порядок следования байтов от прямого к обратному. Преобразователь способен интерпретировать любое количество байтов и возвращать результаты в десятичных числах. Кроме того, выходные данные могут быть представлены в шестнадцатеричном, восьмеричном или двоичном формате. Вы можете указать форматы ввода и вывода, а также количество байтов для чтения или записи. Индикатор ошибки/конца файла будет отображаться, когда будет достигнут конец входного файла, поэтому вы будете уведомлены о ситуации, когда это произойдет. ByteSwap - это удобное программное приложение, которое может выполнять двоичную замену байтов для любых данных, хранящихся в файлах. Функциональность основана на мощной функции под названием Swap Function. Этот фрагмент кода позволяет расположить байты в любом порядке, чтобы выполнить обмен байтами. ByteSwap можно использовать для преобразования порядка байтов с прямым порядком байтов в обратный, а также для обратного порядка байтов, если это необходимо. Максимальный объем данных, который может быть обработан, задается пользователем. ByteSwap реализован таким образом, что каждая функция работает очень быстро и не использует оперативную память. Выходные данные ByteSwap сохраняются в файле, поскольку входные данные из файла обрабатываются. Тестовый документ Byteswap показывает, на что способны функции ByteSwap и как их использовать. Приложение является портативным, и вы можете установить его на любой USB-накопитель. Citrix NetScaler — это удобное приложение для настройки высокопроизводительных прокси-серверов и серверов кэширования от Citrix с целью повышения безопасности и производительности ваших серверов и приложений. New Windows 7 Server — новейшая версия серверной операционной системы от Microsoft, и именно для этого оптимизирован этот инструмент. Он может работать с Citrix XenApp 7, Enterprise Edition, Enterprise Cloud Edition и Standard Edition. После установки Citrix NetScaler графический интерфейс предоставляет несколько вариантов настройки прокси-серверов, кэш-серверов и SSL-сертификатов. Первые варианты позволяют установить до трех кластеров кэширующих или прокси-серверов. Интерфейс на основе сетки очень удобен и прост в эксплуатации. Балансировка нагрузки предлагается как отдельная опция, где вы можете указать количество кэшей или прокси-серверов, которые будут добавлены к вашим серверам Citrix. Когда дело доходит до настройки SSL-сертификатов, Citrix NetScaler предоставляет несколько вариантов (например,

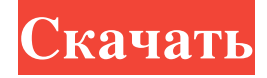

## **BinaryConverter**

BinaryConverter — это мощный инструмент, разработанный для удобного преобразования и преобразования файлов. Он имеет простой и интуитивно понятный интерфейс и специально разработан, чтобы упростить работу с двоичными файлами. Просто введите имя файла и выберите нужное действие, и процесс начнется. BinaryConverter может работать с входными файлами (.zip, .rar, .tar, .7z, .xz, .bz2, .tar.gz, .tgz, .gz, .zipx, .7z), а также с выходными файлами (.iso ,.nrg,.uax,.mac,.mdf,.vdi,.hxk,.msi). Ниже приведен пример преобразования после преобразования Как насчет специального конвертируемого файла? Просто используйте кнопку ниже, чтобы перейти к определенному файлу, а затем выберите метод преобразования, который вы хотите использовать. Iso Creator — это небольшое простое в использовании приложение, предназначенное для создания загрузочного образа Windows.iso с компакт-диска, DVD-диска или файла ISO. Вы также можете создать загрузочный образ из существующей установки Windows, что является отличным способом сэкономить время и быстро и эффективно запустить систему. Iso Creator может работать с файлом изображения в формате .img или .nrg. Вы также можете создавать загрузочные образы с любых носителей, например: CD, DVD, USB-накопитель, жесткий диск, дискета. Приложение предоставляет полезную опцию для «Менеджера запуска / Менеджера загрузки» со всеми доступными загрузочными файлами, а также позволяет пользователям изменять приоритет загрузки. Как насчет некоторых специальных опций? Просто нажмите кнопку специальных параметров ниже, чтобы настроить такие вещи, как порядок загрузки и определенные загружаемые файлы. Осталось только создать загрузочный образ и приступить к работе! Enriket — это небольшое, простое в использовании приложение, предназначенное для создания собственных паролей. Этот компонент предназначен для создания простого для понимания и простого в использовании интерфейса для создания пользовательских паролей и специально разработан для использования с платформой .net. Использовать Enriket очень просто, так как вам будет предложено ввести два значения; во-первых, длина пароля, а вовторых, сам пароль. Затем Энрикет сгенерирует для вас желаемый пароль со сгенерированными случайными символами и цифрами. После того, как пароль сгенерирован, он fb6ded4ff2

> <http://lovelymms.com/turbomosaic-активированная-полная-версия-скач/> <https://www.jesuspiece.cash/2022/06/15/forta-активация-скачать/>

[https://sharpmetals.com/wp-content/uploads/2022/06/McDC\\_\\_\\_\\_Free\\_Registration\\_Code\\_\\_MacWin\\_2022Latest.pdf](https://sharpmetals.com/wp-content/uploads/2022/06/McDC____Free_Registration_Code__MacWin_2022Latest.pdf) [https://atennis.kz/tour/upload/files/2022/06/RMJW5plApO1Pzy5O6Me2\\_16\\_6cefb3e1fb84c6794c9a2552fb3a2bea\\_file.pdf](https://atennis.kz/tour/upload/files/2022/06/RMJW5plApO1Pzy5O6Me2_16_6cefb3e1fb84c6794c9a2552fb3a2bea_file.pdf) <https://delicatica.ru/2022/06/15/farm-works-office-скачать-бесплатно-x64/> <https://comprasbloom.com/wp-content/uploads/2022/06/makyzona.pdf> <https://injobs.nu/wormblaster-кряк-serial-key-скачать-бесплатно-без-регис/> <https://solaceforwomen.com/wmi-view-активированная-полная-версия-patch-with-serial-key-с/> <https://radiaki.com/?p=3880> <http://med-smi.com/?p=1> [https://rko-broker.ru/wp-content/uploads/2022/06/Toshiba\\_Value\\_Added\\_Package.pdf](https://rko-broker.ru/wp-content/uploads/2022/06/Toshiba_Value_Added_Package.pdf) [https://murmuring-coast-48210.herokuapp.com/Asparion\\_Clock.pdf](https://murmuring-coast-48210.herokuapp.com/Asparion_Clock.pdf) <http://www.brumasrl.com/alshow-formerly-alplayer-активированная-полная-версия-с/>

[https://agile-river-43371.herokuapp.com/Davar\\_Hebrew\\_Dictionary.pdf](https://agile-river-43371.herokuapp.com/Davar_Hebrew_Dictionary.pdf) <https://jakharris.africa/client-server-chat-активированная-полная-версия-ска/> <http://4uall.net/2022/06/15/jar-explorer-скачать-3264bit/> [https://bluesteel.ie/wp-content/uploads/2022/06/WFH\\_Wakeup\\_for\\_Chrome.pdf](https://bluesteel.ie/wp-content/uploads/2022/06/WFH_Wakeup_for_Chrome.pdf) [https://rhemaaccra.org/wp-content/uploads/2022/06/SubliminalEzy\\_Light.pdf](https://rhemaaccra.org/wp-content/uploads/2022/06/SubliminalEzy_Light.pdf) <https://www.dominionphone.com/warframe-alerts-активация-скачать-бесплатно-3264bit/> [https://u-ssr.com/upload/files/2022/06/FtHsyntVlforPgV1hpFq\\_15\\_65433e381493b21d22ffdd7b1388222c\\_file.pdf](https://u-ssr.com/upload/files/2022/06/FtHsyntVlforPgV1hpFq_15_65433e381493b21d22ffdd7b1388222c_file.pdf)